## Multi-group analysis with lavaan\*

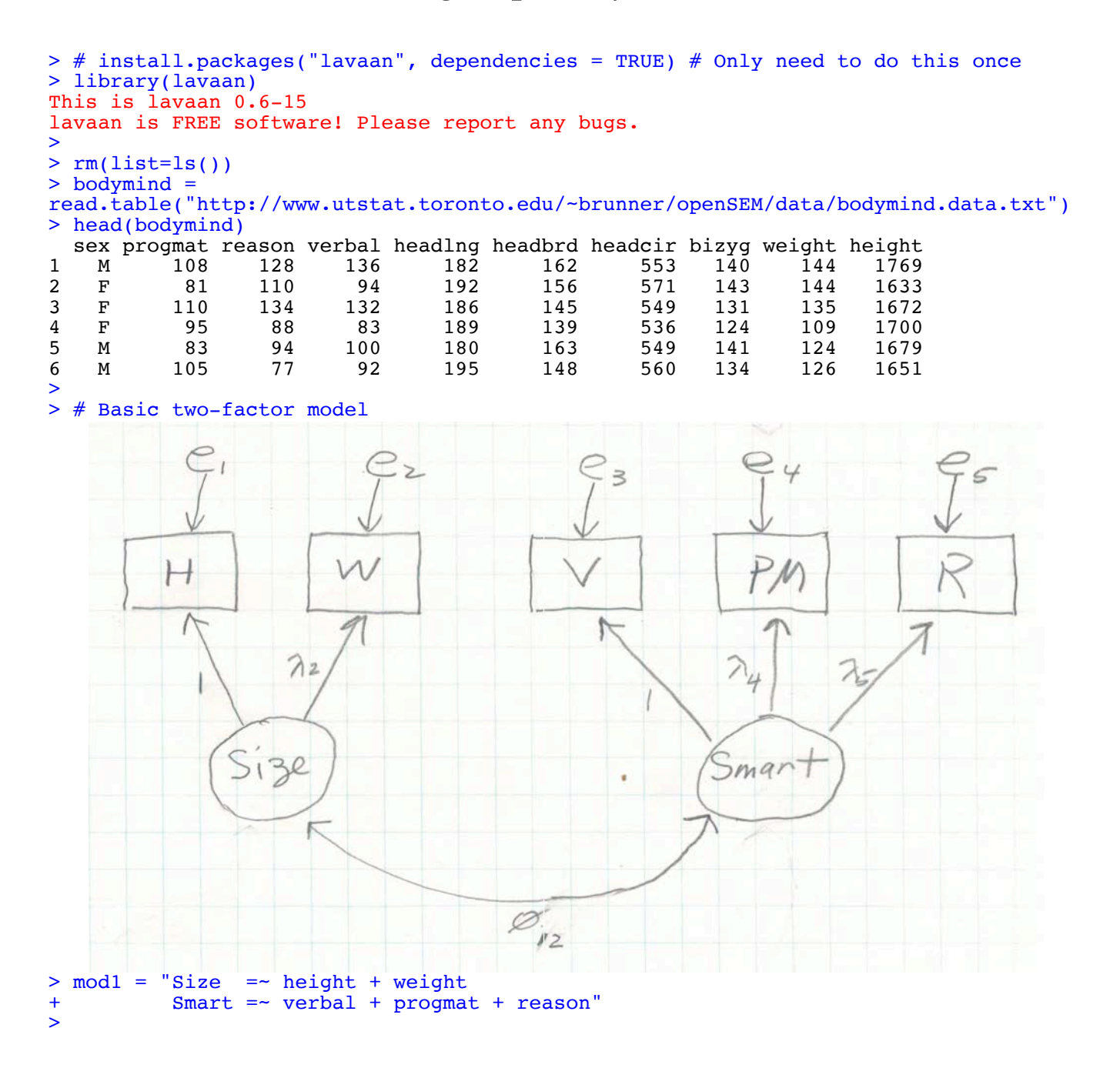

<sup>\*</sup>This handout was prepared by Jerry Brunner, Department of Statistical Sciences, University of Toronto. It is licensed under a Creative Commons Attribution - ShareAlike 3.0 Unported License. Use any part of it as you like and share the result freely. The OpenOffice.org document is available from the course website:

http://www.utstat.toronto.edu/brunner/oldclass/431s23

```
> \text{mod}1 = "Size = \sim \text{height} + \text{weight}+ Smart =~ verbal + progmat + reason"
> 
> fit0 = cfa(mod1, data=bodymind); show(fit0)
lavaan 0.6.15 ended normally after 151 iterations
  Estimator ML<br>Optimization method MLMINB
  Optimization method
  Number of model parameters 11
  Number of observations 80
Model Test User Model:
  Test statistic 1.753
  Degrees of freedom and the square of \frac{4}{5} P-value (Chi-square) and the square of \frac{4}{5} and \frac{4}{5} and \frac{4}{5} and \frac{4}{5} and \frac{4}{5} and \frac{4}{5} and \frac{4}{5} and \frac{4}{5} and \frac{4}{5} and \frac{4}{5} 
  P-value (Chi-square)
> 
> # Include sex as a grouping factor. 
> # By default, the same model is fitted in all groups.
> # Different parameter estimates for M and F
> fit1 = cfa(mod1, data=bodymind, group = "sex")
> summary(fit1)
lavaan 0.6.15 ended normally after 406 iterations
  Estimator ML<br>Optimization method MLMINB
  Optimization method NLMINB<br>Number of model parameters 32
  Number of model parameters
  Number of observations per group:<br>M
M \hspace{0.2cm} 37\mathbf{F} and \mathbf{F} and \mathbf{F} and \mathbf{F} and \mathbf{F} and \mathbf{F} and \mathbf{F} and \mathbf{F} and \mathbf{F} and \mathbf{F} and \mathbf{F} and \mathbf{F} and \mathbf{F} and \mathbf{F} and \mathbf{F} and \mathbf{F} and \mathbf{F} and 
Model Test User Model:
  Test statistic 7.766<br>Degrees of freedom
  Degrees of freedom
   P-value (Chi-square) 0.457
  Test statistic for each group:<br>M
M 4.106
\mathbf{F} 3.661
Parameter Estimates:
  Standard errors and Standard Standard Standard Standard Standard Standard Standard Standard Standard Standard Standard Standard Standard Standard Standard Standard Standard Standard Standard Standard Standard Standard Stan
  Information
   Information saturated (h1) model Structured
```
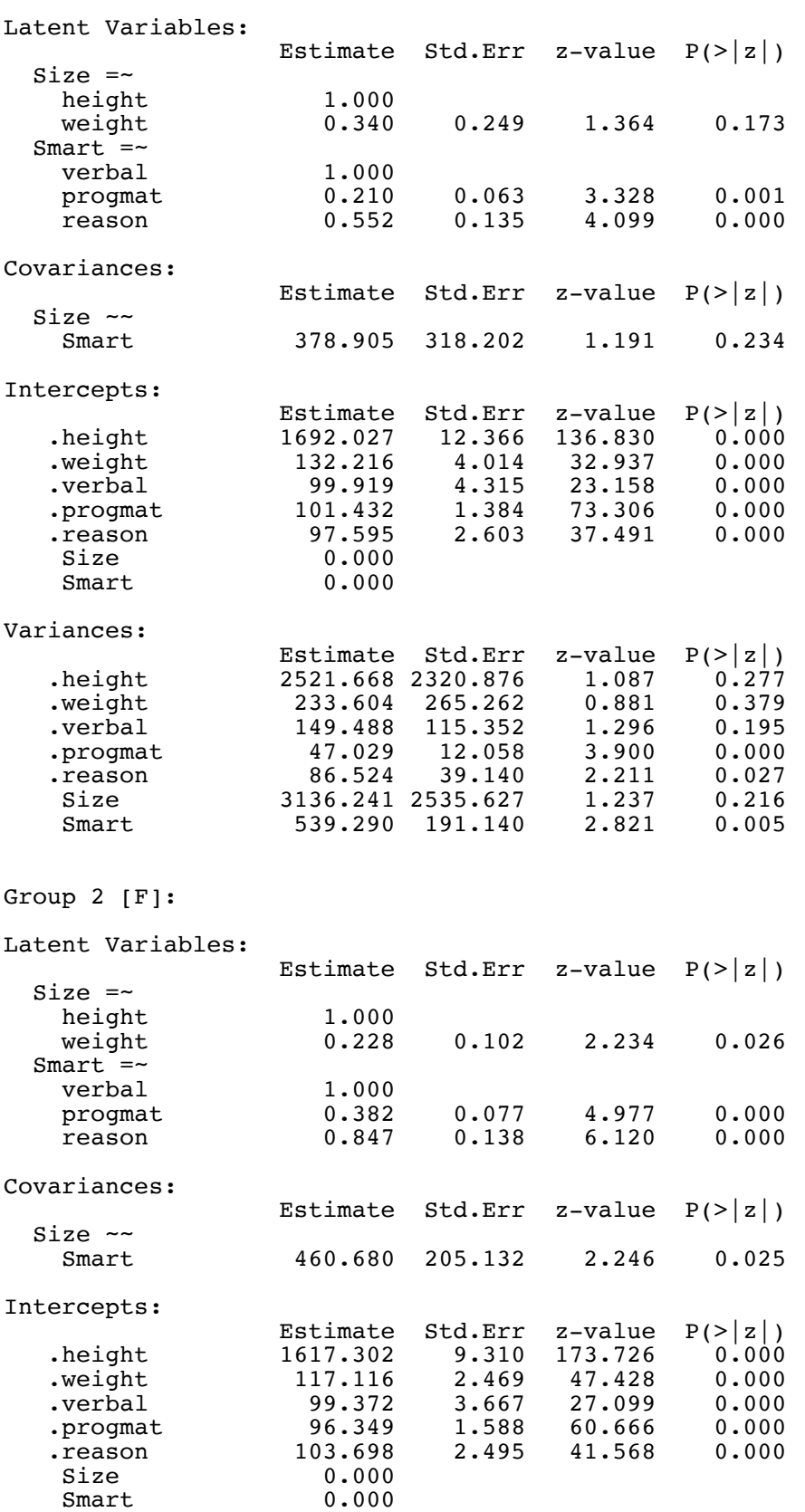

Variances:

Group 1 [M]:

Estimate Std.Err z-value P(>|z|)<br>height 1801.067 896.855 2.008 0.045. 1801.067 896.855 2.008 0.045<br>162.033 54.674 2.964 0.003 veight 162.033 54.674 2.964 0.003<br>verbal 218.547 61.771 3.538 0.000 verbal 218.547 61.771 3.538 0.000<br>progmat 55.967 13.446 4.162 0.000. progmat 55.967 13.446<br>reason 9.717 28.469 .reason 9.717 28.469 0.341 0.733 Size 1925.608 1071.706 1.797 0.072<br>Smart 359.686 122.164 2.944 0.003 Smart 359.686 122.164  $>$ > # Notice that intercepts are included. Model fit should not be affected. > # Also notice Size ~~ Smart is significant for F but not M. > > # Test equal fit. Disregard intercepts and just set the following equal across groups: > > # lambda2, lambda4, lambda5, phil1, phil2, phi22, omega1, ..., omega5 > # There are eleven parameters, should be 11 df. > > # Parameters can be set equal by giving them the same names, but this is more convenient. > fit2 = cfa(mod1, data=bodymind, group = "sex", + group.equal = c("loadings", "residuals", "lv.variances", "lv.covariances")) > summary(fit2) lavaan 0.6.15 ended normally after 166 iterations Estimator ML Optimization method NLMINB Number of model parameters 32<br>Number of equality constraints 31 Number of equality constraints Number of observations per group:  $M \hspace{0.2cm} 37$  $\mathbf{F}$  and  $\mathbf{F}$  and Model Test User Model: Test statistic 22.327<br>Degrees of freedom 19 Degrees of freedom P-value (Chi-square) 0.268 Test statistic for each group: M  $10.745$ F 11.582 Parameter Estimates: Standard errors and Standard Standard Expected Standard Standard Standard Standard Standard Standard Standard Standard Standard Standard Standard Standard Standard Standard Standard Standard Standard Standard Standard Stan Information Expected<br>Information saturated (h1) model Structured Information saturated (h1) model Group 1 [M]: Latent Variables: Estimate Std.Err z-value  $P(>\vert z \vert)$  $Size =~$ height 1.000<br>weight (.p2.) 0.242 weight (.p2.) 0.242 0.097 2.505 0.012 Smart  $=$ verbal 1.000 progmat (.p4.) 0.303 0.051 5.961 0.000<br>reason (.p5.) 0.731 0.100 7.282 0.000 reason (.p5.) 0.731 Covariances: Estimate Std.Err z-value  $P(>\vert z \vert)$ Size  $~\sim~$ Smart (.13.) 454.968 177.256 2.567 0.010

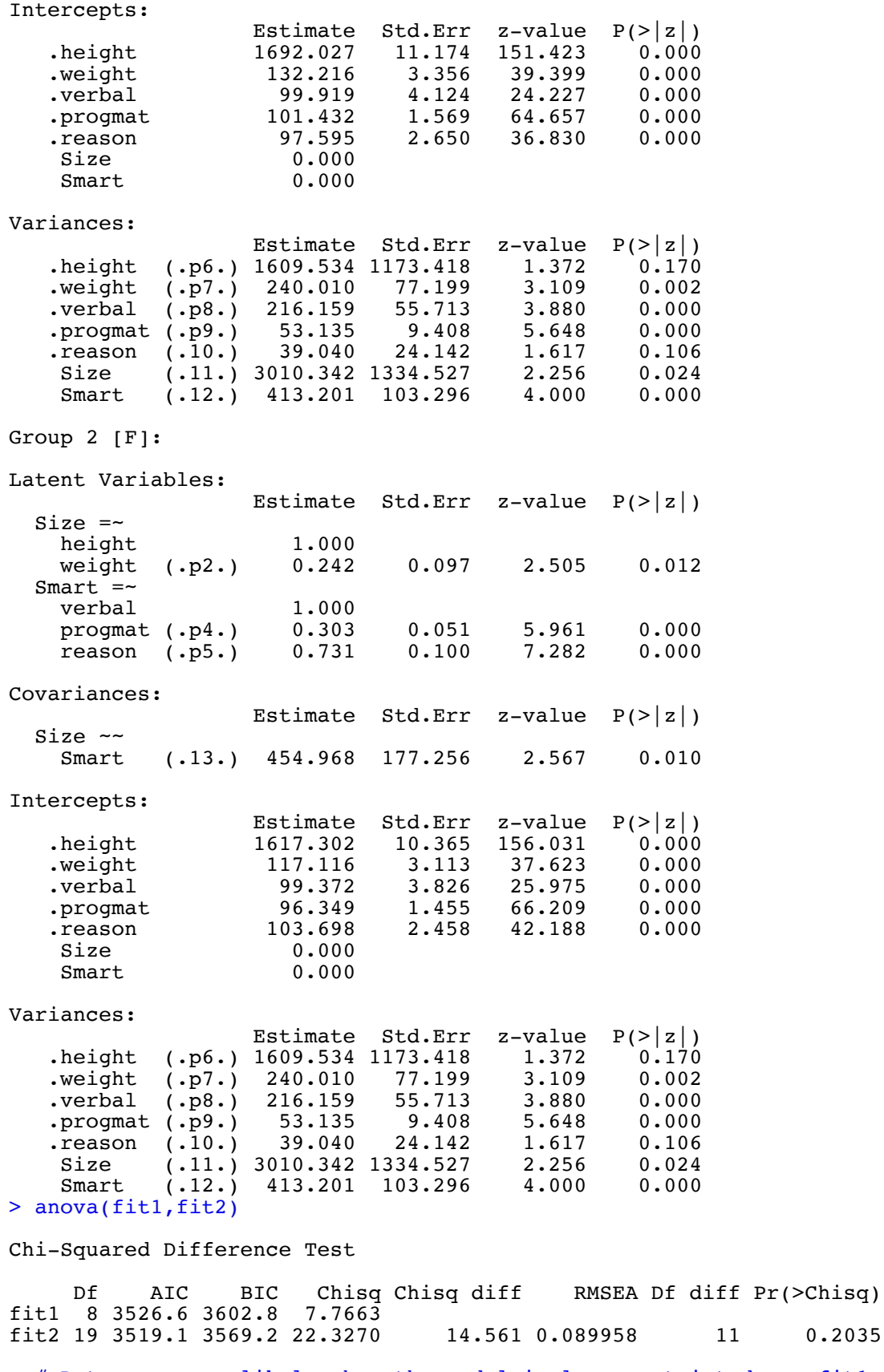

> # Data are more likely when the model is less restricted, so fit1-fit2 > 2\*(logLik(fit1) - logLik(fit2) ) 'log Lik.' 14.56067 (df=32)

```
> # You might think the G^2 test of fit for fit0 and fit2 should be the same, but it can't 
be. Fit0 does not know about the separate sample covariance matrices for M and F.
> 
> # Test difference in just Size ~~ Smart
> 
> mod2 = "Size = \sim height + weight
+ Smart =~ verbal + progmat + reason
+ Size ~~ c(phi12,phi12)*Smart" # Vector of parameter names
> 
> fit3 = cfa(mod2, data=bodymind, group = "sex")
> summary(fit3)
lavaan 0.6.15 ended normally after 397 iterations
   Estimator ML
   Optimization method NLMINB
  Number of model parameters 32<br>Number of equality constraints 1
  Number of equality constraints
  Number of observations per group:<br>M
M \hspace{0.2cm} 37\mathbf{F} and \mathbf{F} and \mathbf{F} and \mathbf{F} and \mathbf{F} and \mathbf{F} and \mathbf{F} and \mathbf{F} and \mathbf{F} and \mathbf{F} and \mathbf{F} and \mathbf{F} and \mathbf{F} and \mathbf{F} and \mathbf{F} and \mathbf{F} and \mathbf{F} and 
Model Test User Model:
  Test statistic 7.812<br>Degrees of freedom
  Degrees of freedom 9<br>
P-value (Chi-square) 0.553
  P-value (Chi-square)
   Test statistic for each group:
M 4.139
F = 3.673Parameter Estimates:
  Standard errors and Standard Standard Expected Standard Standard Standard Standard Standard Standard Standard Standard Standard Standard Standard Standard Standard Standard Standard Standard Standard Standard Standard Stan
  Information
   Information saturated (h1) model Structured
Group 1 [M]:
Latent Variables:
                     Estimate Std.Err z-value P(>\vert z \vert)Size =height 1.000<br>weight 0.318
                          weight 0.318 0.195 1.634 0.102
  Smart =verbal 1.000<br>progmat 0.210progmat 0.210 0.062 3.376 0.001<br>reason 0.556 0.132 4.209 0.000 reason 0.556 0.132 4.209 0.000
Covariances:
                     Estimate Std.Err z-value P(>\vert z \vert)Size ~\sim~ Smart (ph12) 438.973 170.704 2.572 0.010
Intercepts:
                      Estimate Std.Err z-value P(>|z|)
   height 1692.027 12.448 135.929 0.000<br>weight 132.216 4.029 32.812 0.000
                      132.216 4.029 32.812 0.000<br>99.919 4.343 23.006 0.000
   .verbal
   progmat 101.432 1.387 73.143 0.000<br>reason 97.595 2.615 37.327 0.000
   reason 97.595 2.615 37.327
     Size 0.000 
     Smart 0.000
```
Variances:

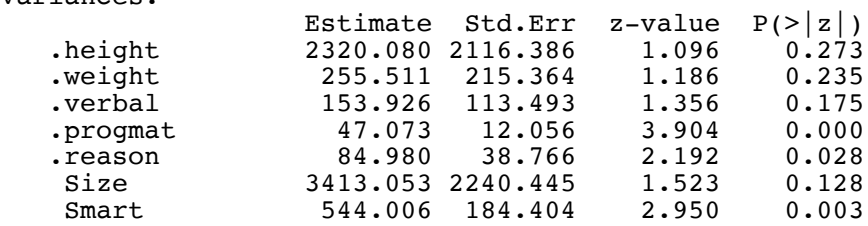

Group 2 [F]:

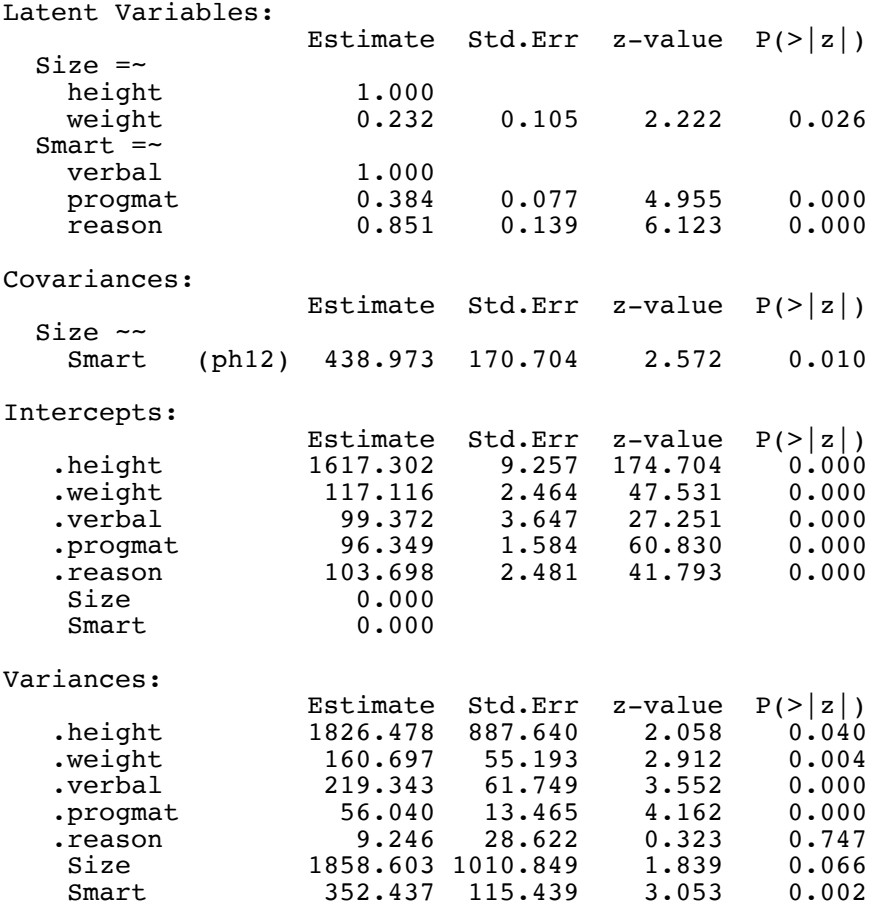

> anova(fit1,fit3)

Chi-Squared Difference Test

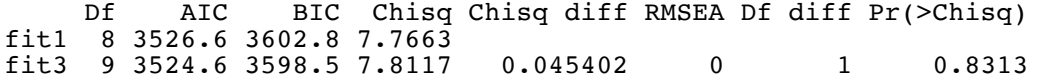

> # There are also tricks for setting a lot of parameters equal across groups, and then freeing some of them, allowing them to be different. A Google search for lavaan tutorial takes you to the right document.

```
> # Try radically different models for M and F, just as an experiment.
>> Twomods = 
++ group: 1
+ progmat ~ verbal + theta*reason 
+ 
+ group: 2
+ Size =~ height + weight
+ Smart =~ verbal + progmat + theta*reason
+> 
> fit4 = cfa(Twomods, data=bodymind, group = "sex")
> summary(fit4)
lavaan 0.6.13 ended normally after 217 iterations
  Estimator ML<br>Optimization method NLMINB
  Optimization method
  Number of model parameters 20<br>Number of equality constraints 1
  Number of equality constraints
  Number of observations per group:<br>M
M 37
\mathbf{F} and \mathbf{F} and \mathbf{F} and \mathbf{F} and \mathbf{F} and \mathbf{F} and \mathbf{F} and \mathbf{F} and \mathbf{F} and \mathbf{F} and \mathbf{F} and \mathbf{F} and \mathbf{F} and \mathbf{F} and \mathbf{F} and \mathbf{F} and \mathbf{F} and 
Model Test User Model:
  Test statistic 25.300
  Degrees of freedom 5<br>
P-value (Chi-square) 0.000
  P-value (Chi-square)
  Test statistic for each group:<br>M
    M 13.896<br>F 11.404
F 11.404
Parameter Estimates:
  Standard errors and Standard extending the Standard Standard Standard Standard Standard Standard Standard Standard Standard Standard Standard Standard Standard Standard Standard Standard Standard Standard Standard Standard
Information Expected
 Information saturated (h1) model Structured
Group 1 [M]:
Regressions:
                    Estimate Std.Err z-value P(>\vert z\vert)progmat ~<br>verbal
                       v=0.057 v=0.062 v=0.920 v=0.357<br>v=0.525 v=0.074 v=0.048 v=0.000reason (thet) 0.525Intercepts:
                    Estimate Std.Err z-value P(>\vert z\vert) .progmat 55.928 6.867 8.145 0.000
Variances:
                    Estimate Std.Err z-value P(>\vert z \vert) .progmat 73.081 16.991 4.301 0.000
Group 2 [F]:
Latent Variables:
                     Estimate Std.Err z-value P(>\vert z\vert)Size =height 1.000<br>weight 0.236
                                 0.118 2.005 0.045
  Smart = -verbal 1.000<br>progmat 0.312 progmat 0.312 0.063 4.997 0.000
                               0.074 7.048 0.000
```
Covariances:

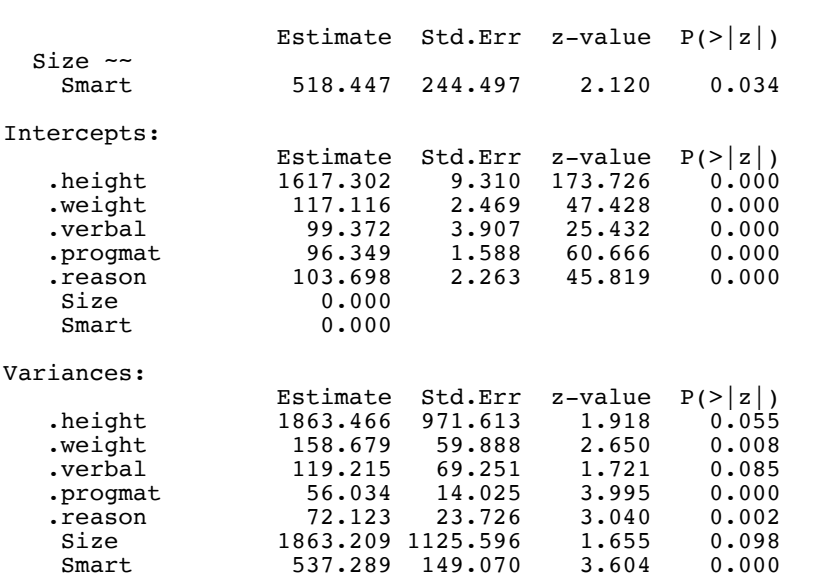